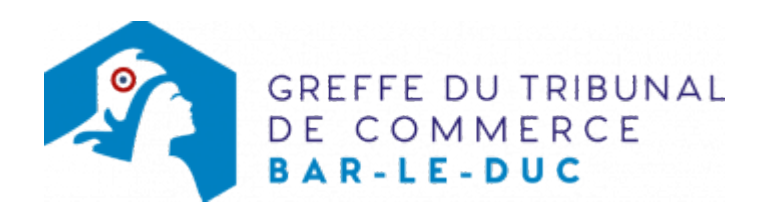

## DOSSIER D'INFORMATIONS À TÉLÉCHARGER

Déposer une déclaration de cessation des paiements